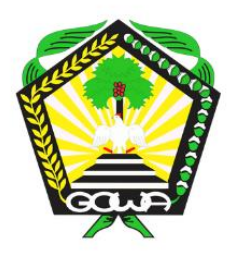

**KEPUTUSAN KEPALA** DINAS PENANAMAN MODAL DAN PELAYANAN TERPADU **SATU PINTU KABUPATEN GOWA NOMOR: 503/15/DPMPTSP/VIII/2022** 

# **TENTANG**

**STANDAR OPERASIONAL PROSEDUR** PENYELENGGARAAN PELAYANAN PERIZINAN **BERUSAHA MELALUI ONLINE SINGLE SUBMISSION (OSS) DI LINGKUNGAN DINAS** PENANAMAN MODAL DAN PELAYANAN **TERPADU SATU PINTU KABUPATEN GOWA** 

# **DPMPTSP KABUPATEN GOWA**

Jl.Mesjid Raya No 38, Sungguminasa Kabupaten Gowa 92111

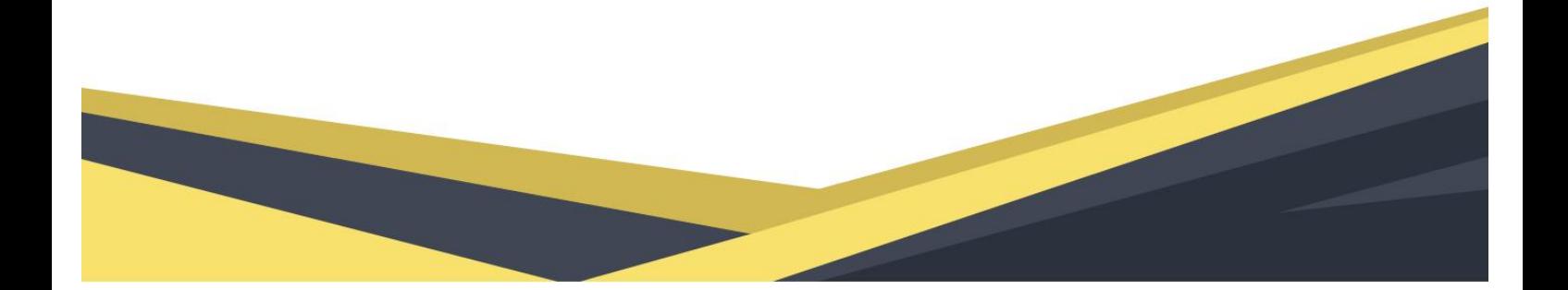

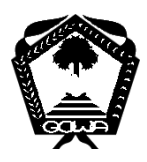

## **PEMERINTAH KABUPATEN GOWA DINAS PENANAMAN MODAL DAN PELAYANAN TERPADU SATU PINTU**

## **( DPMPTSP )**

**Jl Mesjid Raya No 38, Sungguminasa Kab Gowa 92111**

## KEPUTUSAN KEPALA DINAS PENANAMAN MODAL DAN PELAYANAN TERPADU SATU PINTU KABUPATEN GOWA

NOMOR : 503 /15 / DPMPTSP / VIII / 2022

#### **TENTANG**

## STANDAR OPERASIONAL PROSEDUR PENYELENGGARAAN PELAYANAN PERIZINAN BERUSAHA MELALUI ONLINE SINGLE SUBMISSION (OSS) DI LINGKUNGAN DINAS PENANAMAN MODAL DAN PELAYANAN TERPADU SATU PINTU KABUPATEN GOWA

- Menimbang : a. bahwa untuk melaksanakan ketentuan Pasal 39 ayat (1) Peraturan Pemerintah Nomor 6 Tahun 2021 tentang Penyelenggaraan Perizinan Berusaha di Daerah, dalam penyelenggaraan pelayanan perizinan berusaha perlu disusun Standar Operasional Prosedur;
	- b. bahwa berdasarkan pertimbangan sebagaimana dimaksud dalam huruf a, perlu menetapkan Keputusan Kepala Dinas tentang Standar Operasional Prosedur Penyelenggaraan Pelayanan Perizinan Berusaha Pelayanan Terpadu Satu Pintu.
- Mengingat : 1. Undang-Undang Nomor 23 Tahun 2000 tentang Pembentukan Provinsi Banten (Lembaran Negara Republik Indonesia Tahun 2000 Nomor 182, Tambahan Lembaran Negara Republik Indonesia Nomor 4010);
	- 2. Undang-Undang Nomor 25 Tahun 2007 tentang Penanaman Modal (Lembaran Negara Republik

Indonesia Tahun 2007 Nomor 67, Tambahan Lembaran Negara Republik Indonesia Nomor 4724);

- 3. Undang-Undang Nomor 25 Tahun 2009 tentang Pelayanan Publik (Lembaran Negara Republik Indonesia Tahun 2009 Nomor 112, Tambahan Lembaran Negara Republik Indonesia Nomor 5038);
- 4. Undang-Undang Nomor 23 Tahun 2014 tentang Pemerintahan Daerah (Lembaran Negara Republik Indonesia Tahun 2014 Nomor 244, Tambahan Lembaran Negara Republik Indonesia Nomor 5587) sebagaimana telah diubah beberapa kali terakhir dengan Undang-Undang Nomor 9 Tahun 2015 tentang Perubahan Kedua Atas Undang-Undang Nomor 23 Tahun 2014 tentang Pemerintahan Daerah (Lembaran Negara Republik Indonesia Tahun 2015 Nomor 58, Tambahan Lembaran Negara Republik Indonesia Nomor 5679);
- 5. Undang-Undang Nomor 11 Tahun 2020 tentang Cipta Kerja ((Lembaran Negara Republik Indonesia Tahun 2020 Nomor 245, Tambahan Lembaran Negara Republik Indonesia Nomor 6573);
- 6. Peraturan Pemerintah Nomor 96 Tahun 2012 tentang Pelaksanaan Undang-Undang Nomor 25 Tahun 2009 tentang Pelayanan Publik (Tambahan Lembaran Negara Republik Indonesia Nomor 5357);
- 7. Peraturan Pemerintah Nomor 5 Tahun 2021 tentang Penyelenggaraan Perizinan Berusaha Berbasis Resiko;
- 8. Peraturan Pemerintah Nomor 6 Tahun 2021 tentang Penyelenggaraan Perizinan Berusaha di Daerah;
- 9. Peraturan Presiden Nomor 97 Tahun 2014 tentang Penyelenggaraan Pelayanan Terpadu Satu Pintu (Lembaran Negara Republik Indonesia Tahun 2014 Nomor 221);
- 10. Peraturan Presiden Nomor 49 Tahun 2021 tentang Perubahan atas Peraturan Presiden Nomor 10 Tahun 2021 tentang Bidang Usaha Penanaman Modal;
- 11. Peraturan Menteri Dalam Negeri Nomor 52 Tahun 2011 tentang Standar Operasional Prosedur di Lingkungan Pemerintah Provinsi dan Kabupaten/Kota (Berita Negara Republik Indonesia Tahun 2011 Nomor 704);
- 12. Peraturan Menteri Dalam Negeri Nomor 138 Tahun 2017 tentang Penyelenggaraan Pelayanan Terpadu Satu Pintu Daerah;
- 13. Peraturan Menteri Pendayagunaan Aparatur Negara dan Reformasi Birokrasi Nomor 35 Tahun 2012 tentang Pedoman Penyusunan Standar Operasional Prosedur Administrasi Pemerintahan (Berita Negara Republik Indonesia Tahun 2012 Nomor 649);
- 14. Peraturan Kepala Badan Koordinasi Penanaman Modal Nomor 5 Tahun 2013 tentang Pedoman Dan Tata Cara Perizinan dan Non Perizinan Penanaman Modal;
- 15. Peraturan Daerah Kabupaten Gowa Nomor 11 Tahun 2016 tentang Pembentukan dan Susunan Organisasi Perangkat Daerah (Lembaran Daerah Kabupaten Gowa Tahun 2016 Nomor 11)
- 16. Peraturan Bupati Gowa Nomor 1 Tahun tentang Pendelegasian Kewenangan Penandatangan Perizinan dan Non Perizinan Kepala Dinas Penanaman Modal dan Pelayanan Terpadu Satu Pintu.

#### MEMUTUSKAN:

Menetapkan

 $\ddot{\phantom{a}}$ 

**KESATU**  $\ddot{\phantom{a}}$ Menetapkan Standar Operasional Prosedur Penyelenggaraan Pelavanan Perizinan Berusaha Melalui Online Single Submission (OSS) di Lingkungan Dinas Penanaman Modal dan Pelayanan Terpadu Satu Pintu Kabupaten Gowa, sebagaimana tercantum dalam yang merupakan Lampiran bagian tidak yang terpisahkan dari Keputusan ini;

**KEDUA** Standar Operasional Prosedur Penyelenggaraan  $\ddot{\cdot}$ Pelayanan Perizinan Berusaha Melalui Online Single Submission (OSS) di Lingkungan Dinas Penanaman Modal dan Pelayanan Terpadu Satu Pintu Kabupaten Gowa sebagai ukuran yang diberlakukan dalam penyelenggaraan pelayanan untuk dipedomani oleh Petugas Pelayanan dan Penerima Pelayanan;

**KETIGA** : Keputusan ini mulai berlaku pada tanggal ditetapkan.

> Ditetapakan di Sungguminasa Pada Tanggal: 5 Agustus 2022

KEPALA DINAS PENANAMAN MODAL DAN PELAYANAN TERPADU SATU PINTU KABUPATEN GOWA

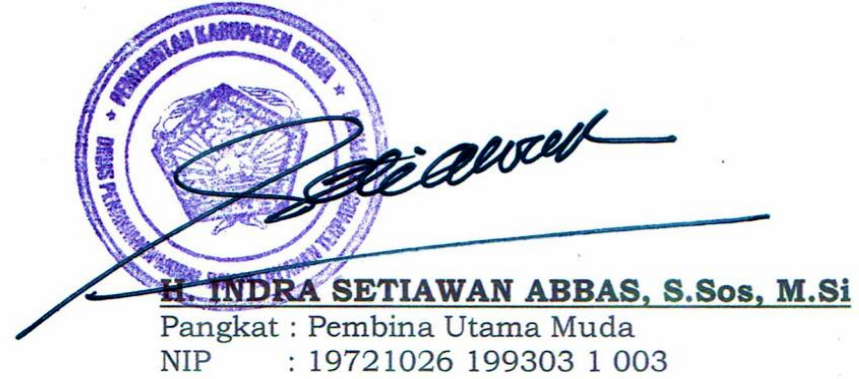

Tembusan:

- 1. Yth. Bupati Kabupaten Gowa (sebagai laporan)
- 2. Yth. Wakil Bupati Kabupaten Gowa (sebagai laporan)
- 3. Yth. Sekretaris Daerah Kabupaten Gowa (sebagai laporan)

## LAMPIRAN : KEPUTUSAN KEPALA DPMPTSP KABUPATEN GOWA NOMOR : 503/15 /DPMPTSP/ VIII /2022 TANGGAL : 5 AGUSTUS 2022 TENTANG :

## STANDAR OPERASIONAL PROSEDUR PENYELENGGARAAN PELAYANAN PERIZINAN BERUSAHA MELALUI ONLINE SINGLE SUBMISSION (OSS) DI LINGKUNGAN DINAS PENANAMAN MODAL DAN PELAYANAN TERPADU SATU PINTU KABUPATEN GOWA

#### I. PENDAHULUAN

Perbaikan kinerja organisasi pemerintah merupakan sesuatu yang harus terus menerus dilakukan agar Penyelenggaraan pemerintah menjadi lebih efektif dan efisien. Upaya perbaikan kinerja pemerintah tentunya harus dilakukan di segala bidang melalui berbagai cara. Salah satu hal yang perlu dilakukan adalah memperbaiki proses kinerja instansi pemerintah yang selama ini dinilai masih terlalu birokratis dan cenderung menyulitkan masyarakat.

Online Single Submission (OSS) adalah sistem elektronik terintegrasi yang dikelola dan diselenggarakan oleh Lembaga OSS untuk penyelenggaran Perizinan Berusaha Berbasis Risiko. Perizinan Berusaha Berbasis Risiko adalah perizinan berusaha berdasarkan tingkat risiko kegiatan usaha dan tingkat risiko tersebut menentukan jenis perizinan berusaha. Pemerintah telah memetakan tingkat risiko sesuai dengan bidang usaha atau KBLI (Klasifikasi Baku Lapangan Usaha Indonesia).

Pelaksanaan pelayanan Perizinan Berusaha di daerah wajib menggunakan Sistem OSS yang dikelola oleh Pemerintah pusat. Salah satu bentuk upaya Dinas Penanaman Modal dan Pelayanan Terpadu Satu Pintu Kabupaten Gowa untuk menciptakan penyelenggaraan pemerintahan dan pembangunan yang efektif dan efisien khususnya dalam pelayanan perizinan berusaha melalui OSS kepada masyarakat, perlu operasional pelayanan perizinan berusaha yang dibakukan, sehingga proses pelayanan perizinan berusaha melalui OSS kepada masyarakat dapat dilaksanakan secara konsisten. Dalam kaitan dengan hal tersebut maka disusun SOP Penyelenggaraan Pelayanan Perizinan berusaha melalui OSS di Lingkungan DPMPTSP sebagai pedoman bagi petugas pelayanan dalam menyelenggarakan PTSP .

### II. TUJUAN SOP PENYELENGGARAAN PERIZINAN BERUSAHA MELALUI OSS

Tujuan SOP Penyelenggaraan Perizinan Berusaha melalui sistem OSS antara lain adalah:

- 1. menjadi pedoman bagi seluruh petugas pelayanan di lingkungan DPMPTSP Kabupaten Gowa dalam melaksanakan proses penyelenggaraan pelayanan perizinan berusaha melalui OSS di Lingkungan DPMPTSP Kabupaten Gowa;
- 2. menjamin terlaksananya proses Verifikasi perizinan berusaha dalam sistem OSS secara konsisten yang menjadi tugas dari DPMPTSP;
- 3. memberikan jalan bagi implementasi pemerintah yang bersih dan baik, pada akhirnya diharapkan juga akan memberikan jalan bagi terwujudnya *good governance* di Kabupaten Gowa.

### III. JENIS-JENIS SOP PENYELENGGARAAN PERIZINAN BERUSAHA MELALUI OSS

Jenis perizinan berusaha melalui OSS didasarkan pada tingkat risiko kegiatan usaha. Dalam hal tahap operasional dan/atau komersial kegiatan usaha diperlukan pula Jenis Perizinan Berusaha Untuk Menunjang Kegiatan Usaha (UMKU)

Atas dasar indentifikasi diatas, maka SOP Penyelenggaraan Pelayanan Perizinan Berusaha melalui OSS di Lingkungan Dinas Penanaman Modal dan Pelayanan Terpadu Satu Pintu Kabupaten Gowa dibagi dalam 5 (lima) bagian, yang diuraikan sebagai berikut:

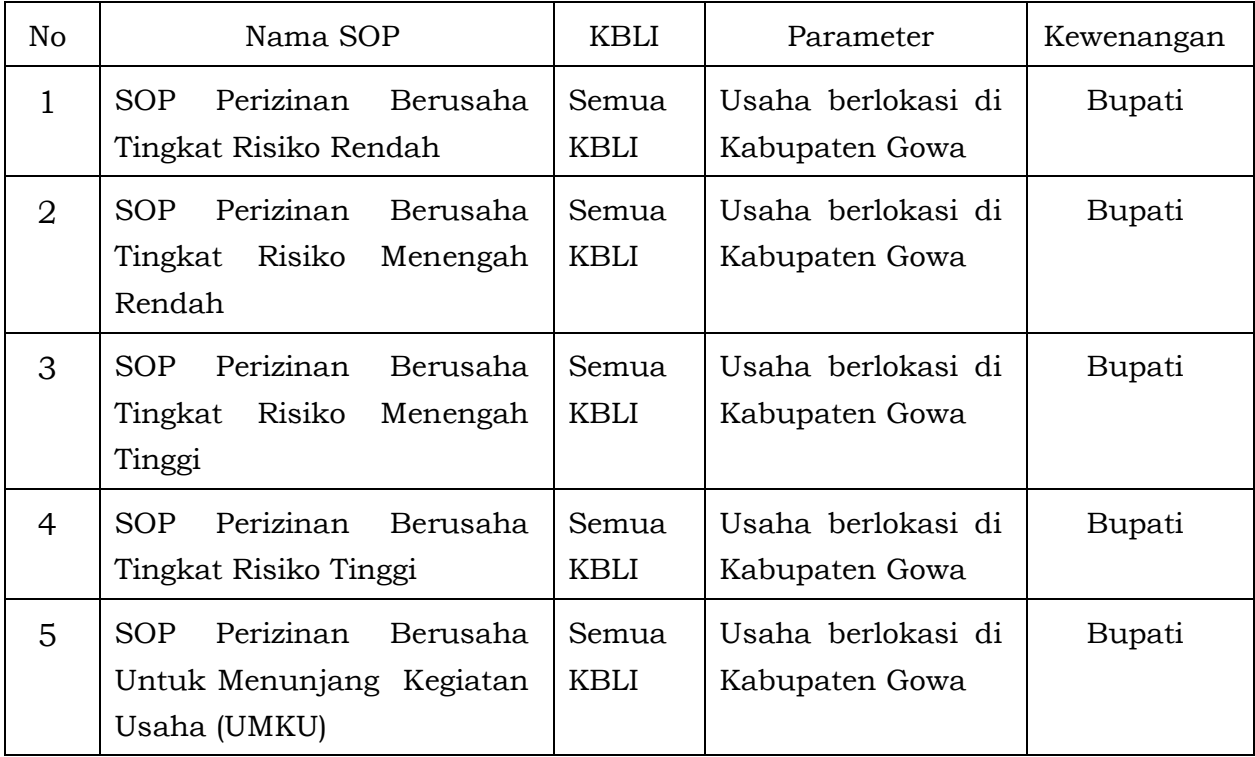

#### 1. SOP PERIZINAN BERUSAHA TINGKAT RISIKO RENDAH

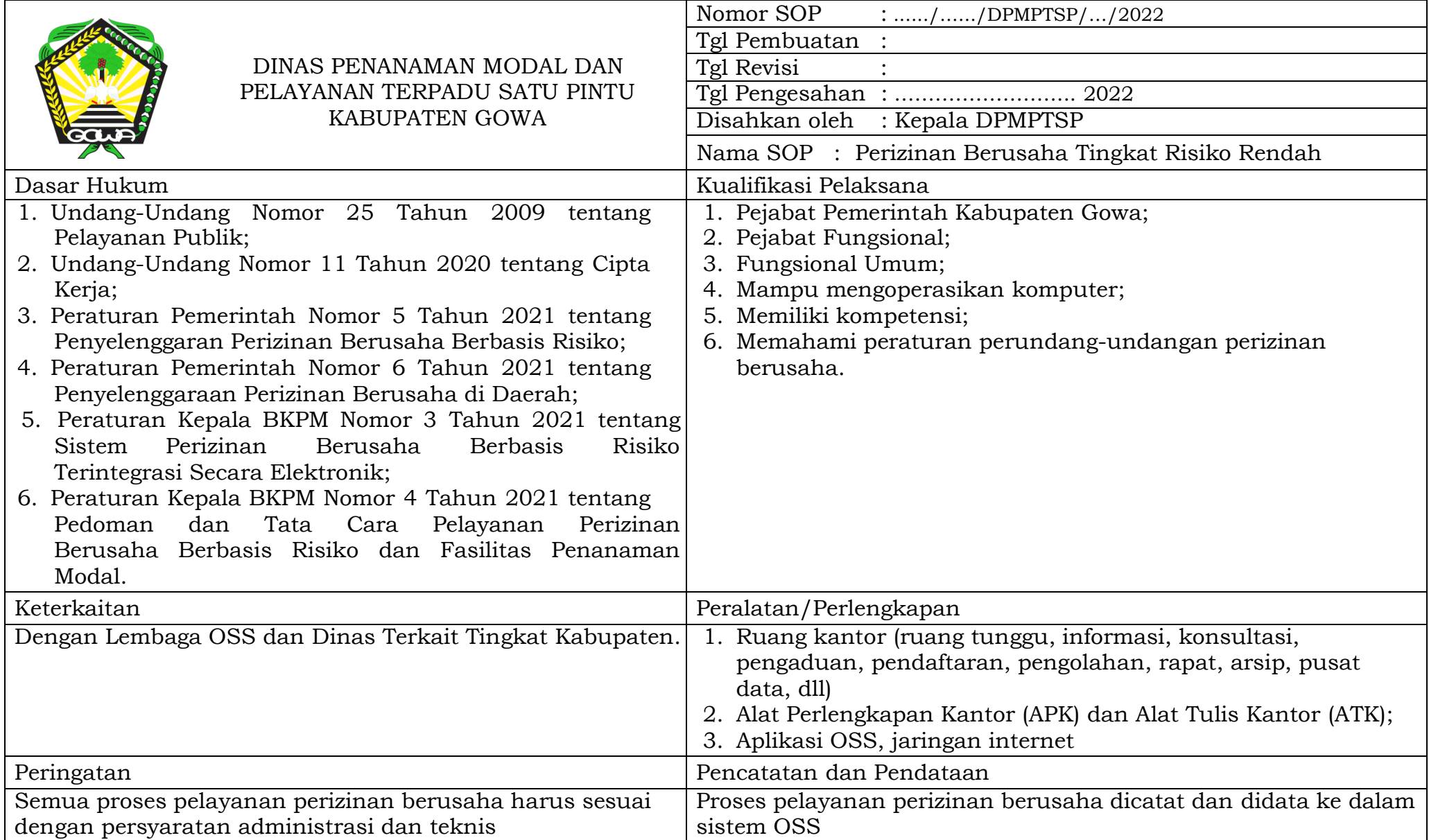

#### PROSEDUR PELAYANAN PERIZINAN BERUSAHA TINGKAT RISIKO RENDAH

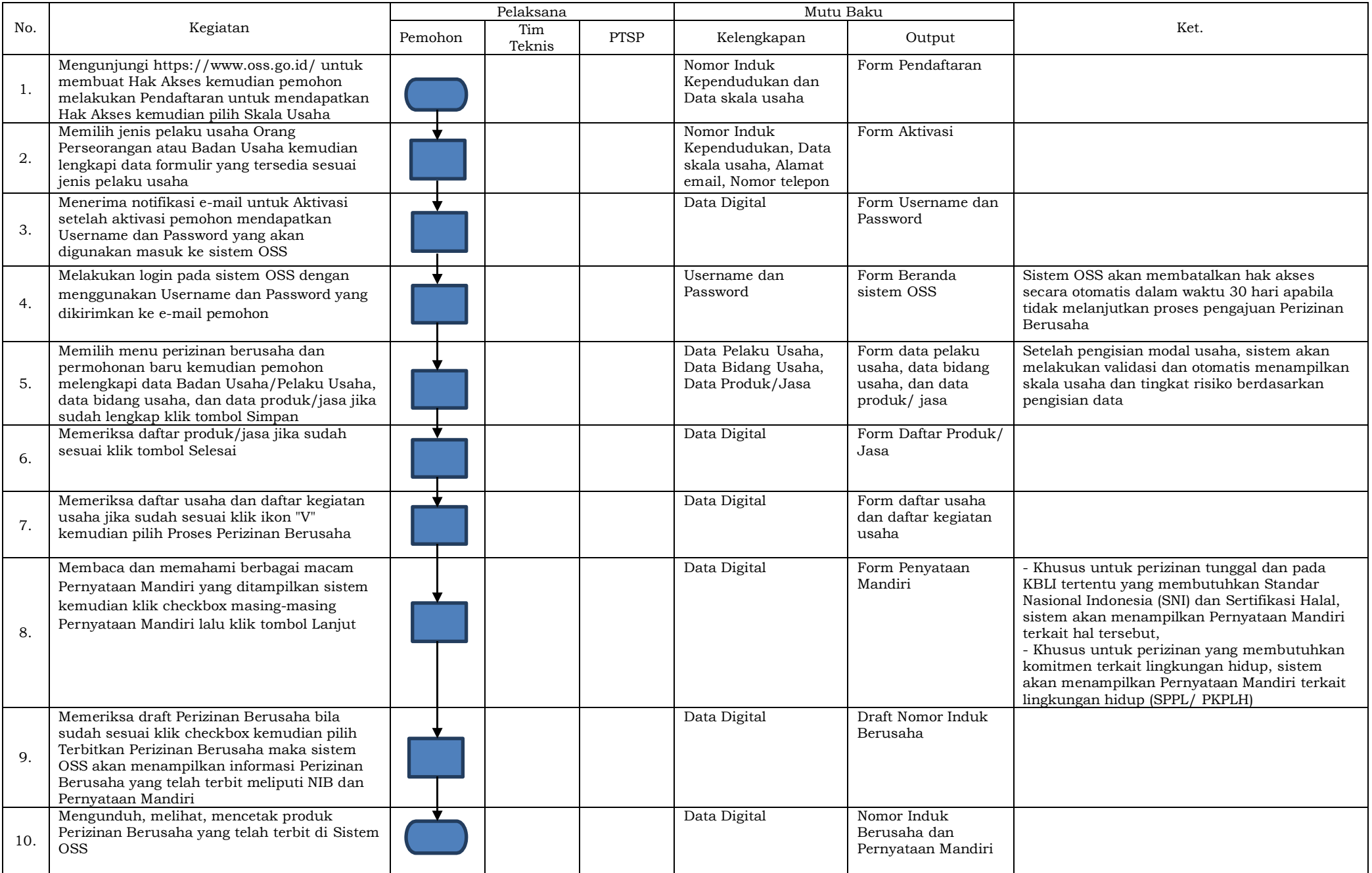

#### 2. SOP PERIZINAN BERUSAHA TINGKAT RISIKO MENENGAH RENDAH

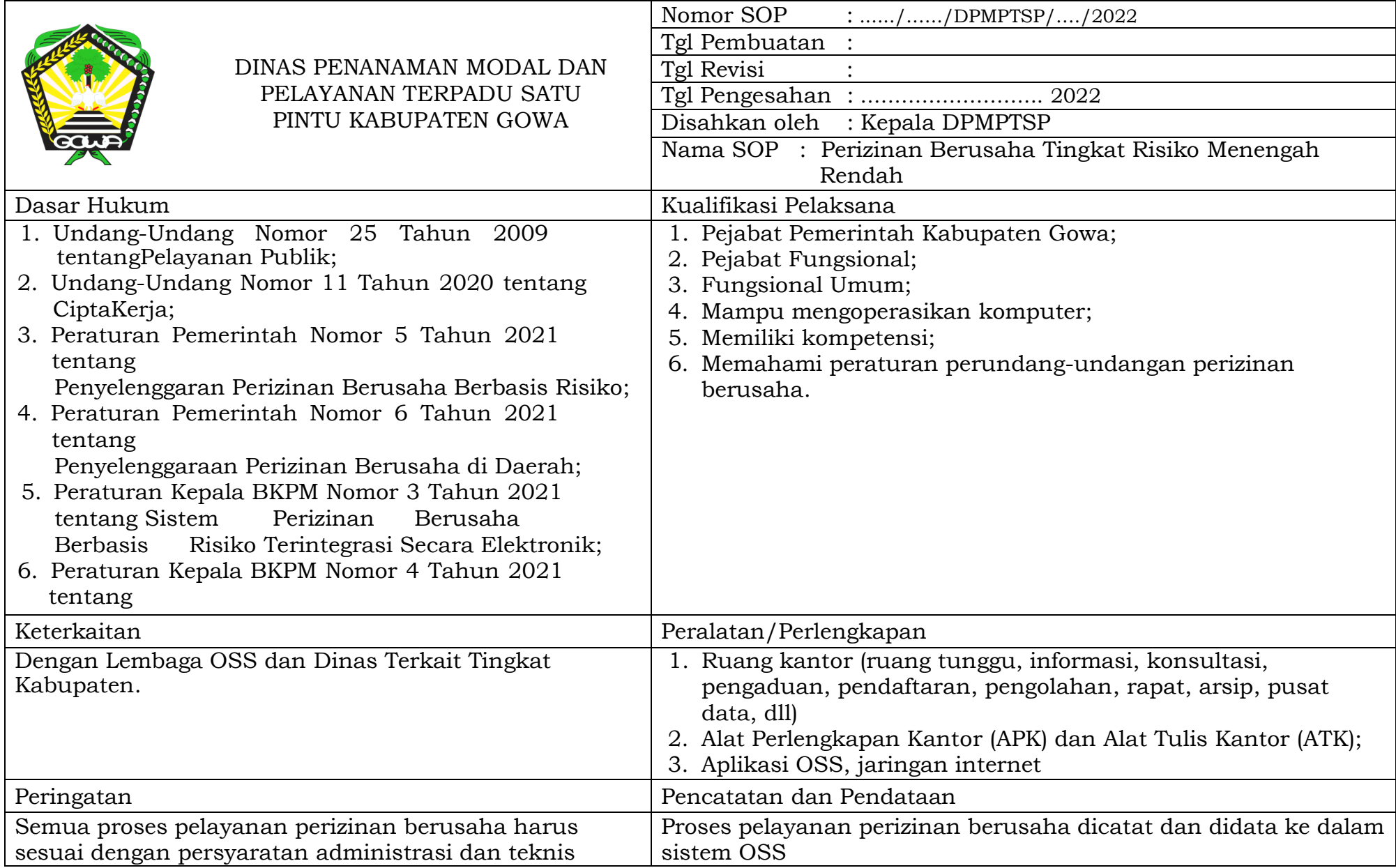

#### PROSEDUR PELAYANAN PERIZINAN BERUSAHA TINGKAT RISIKO MENENGAH RENDAH

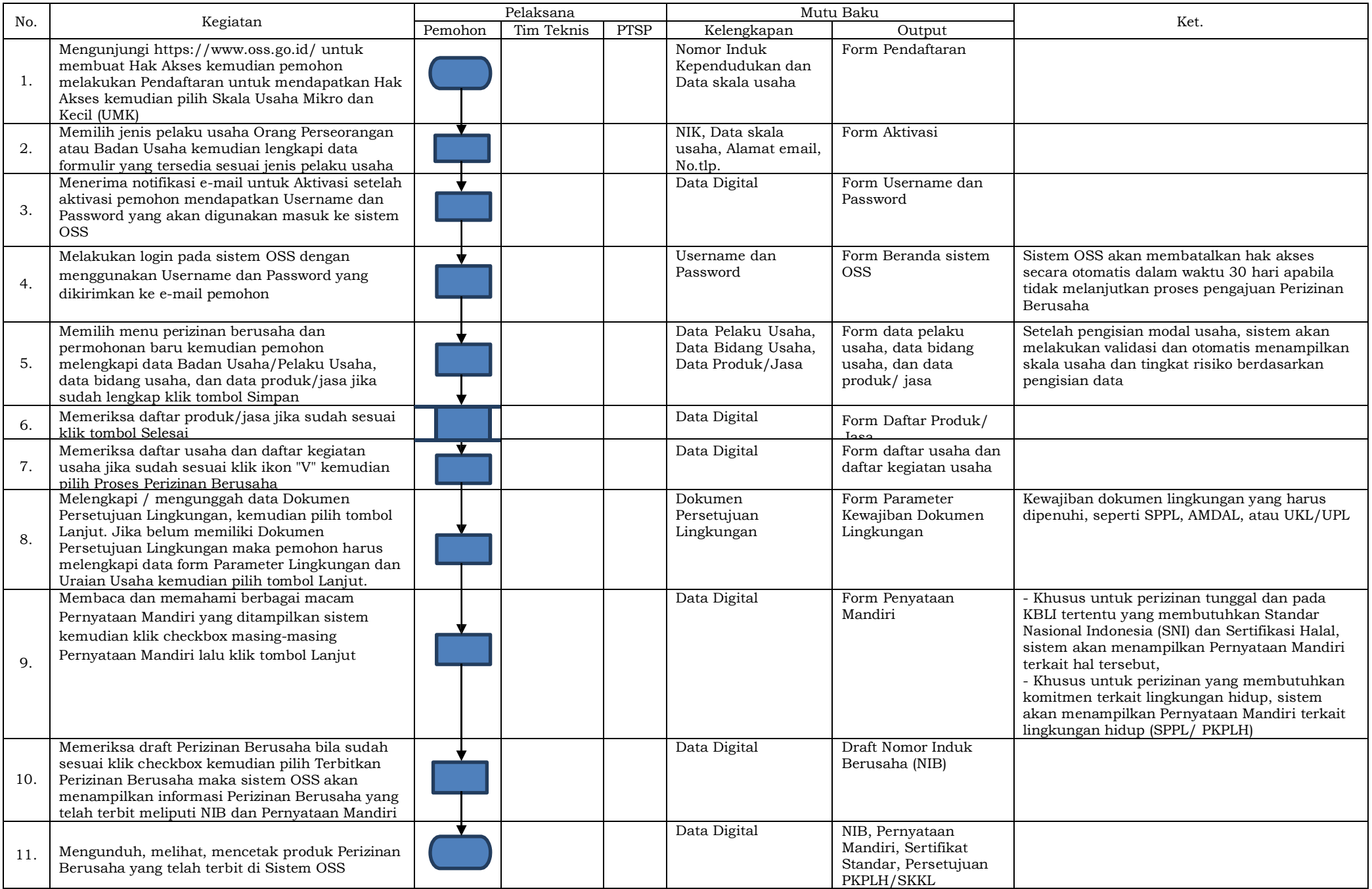

#### 3. SOP PERIZINAN BERUSAHA TINGKAT RISIKO MENENGAH TINGGI

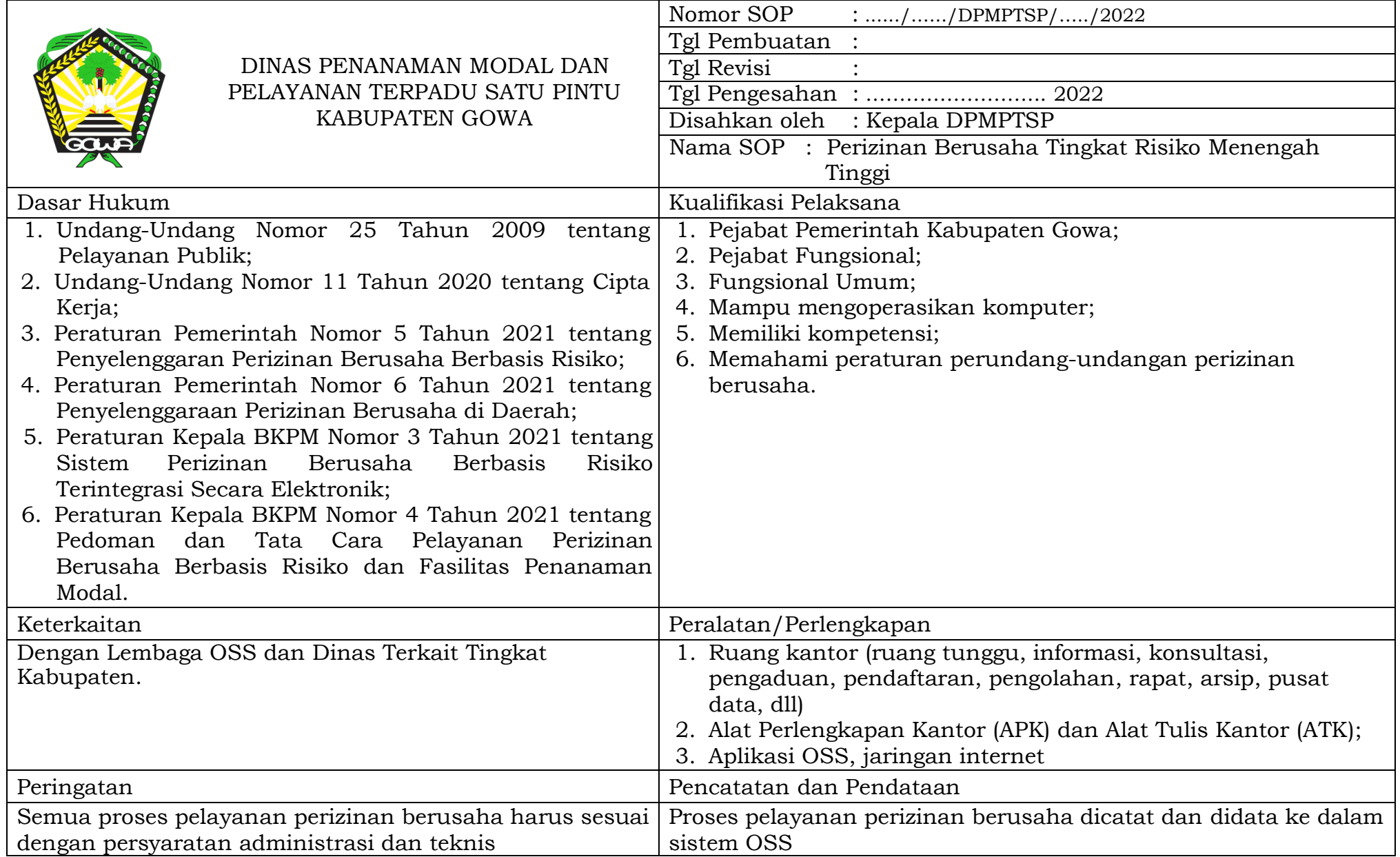

#### PROSEDUR PELAYANAN PERIZINAN BERUSAHA TINGKAT RISIKO MENENGAH TINGGI

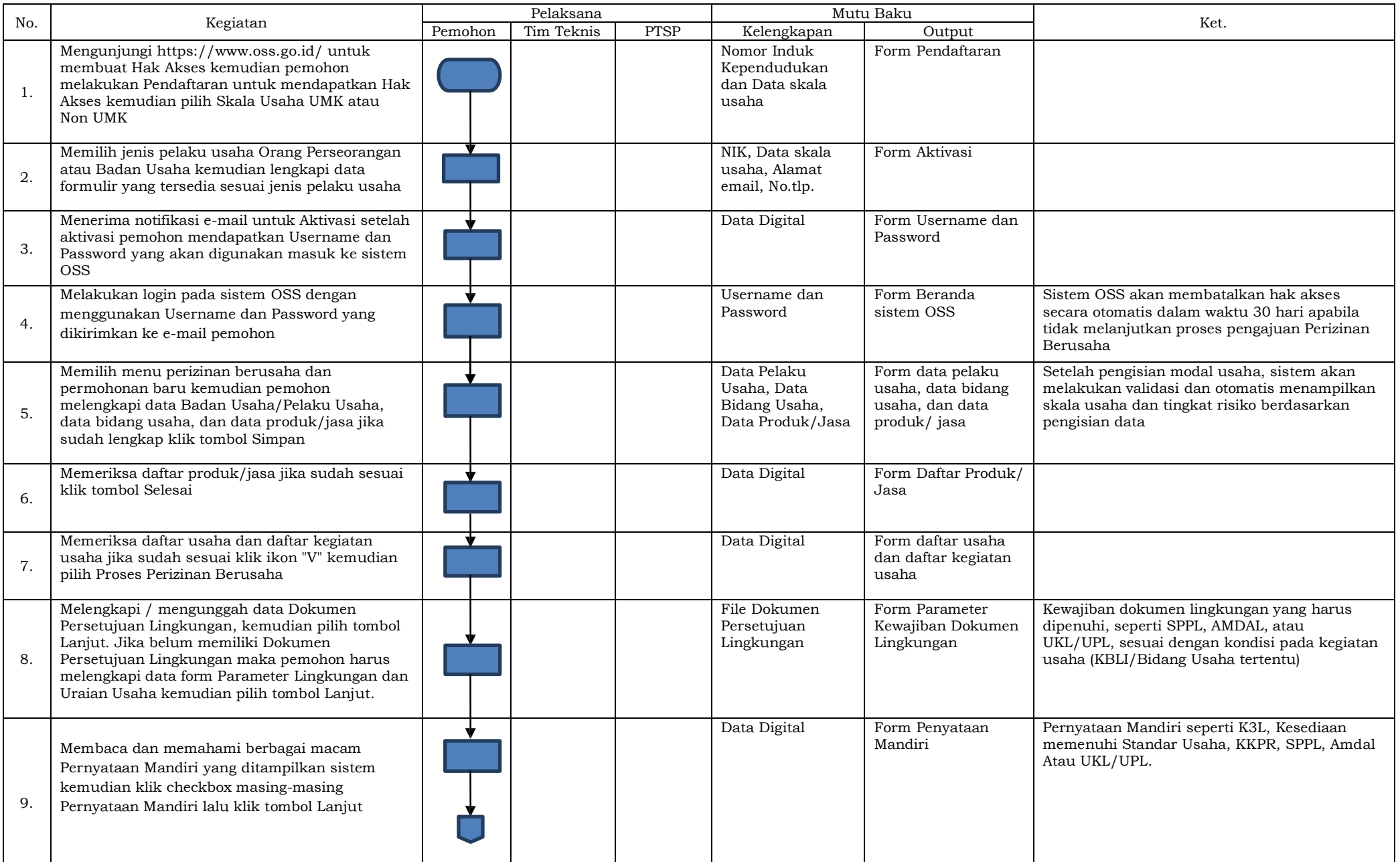

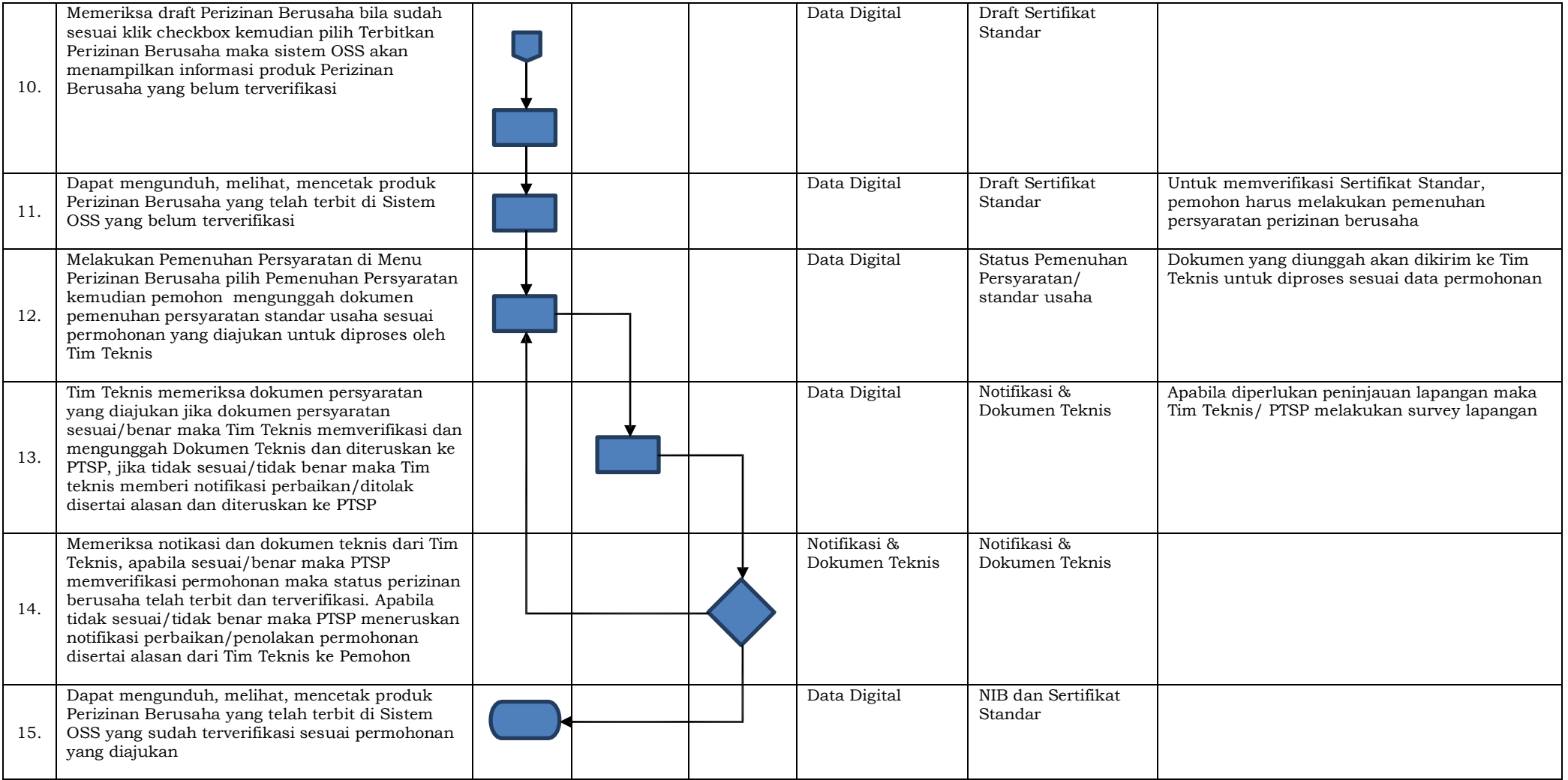

#### 4. SOP PERIZINAN BERUSAHA TINGKAT RISIKO TINGGI

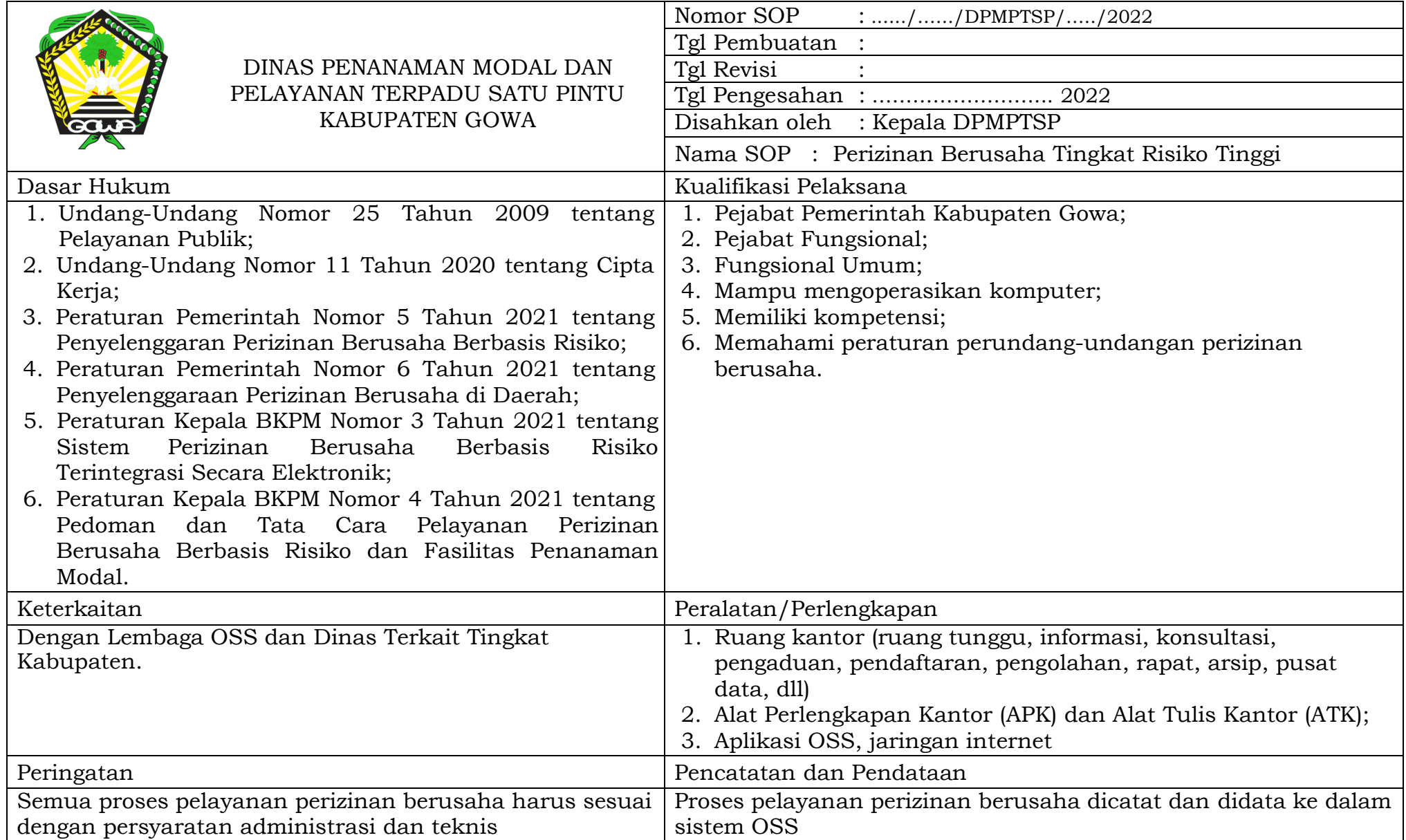

#### PROSEDUR PELAYANAN PERIZINAN BERUSAHA TINGKAT RISIKO TINGGI

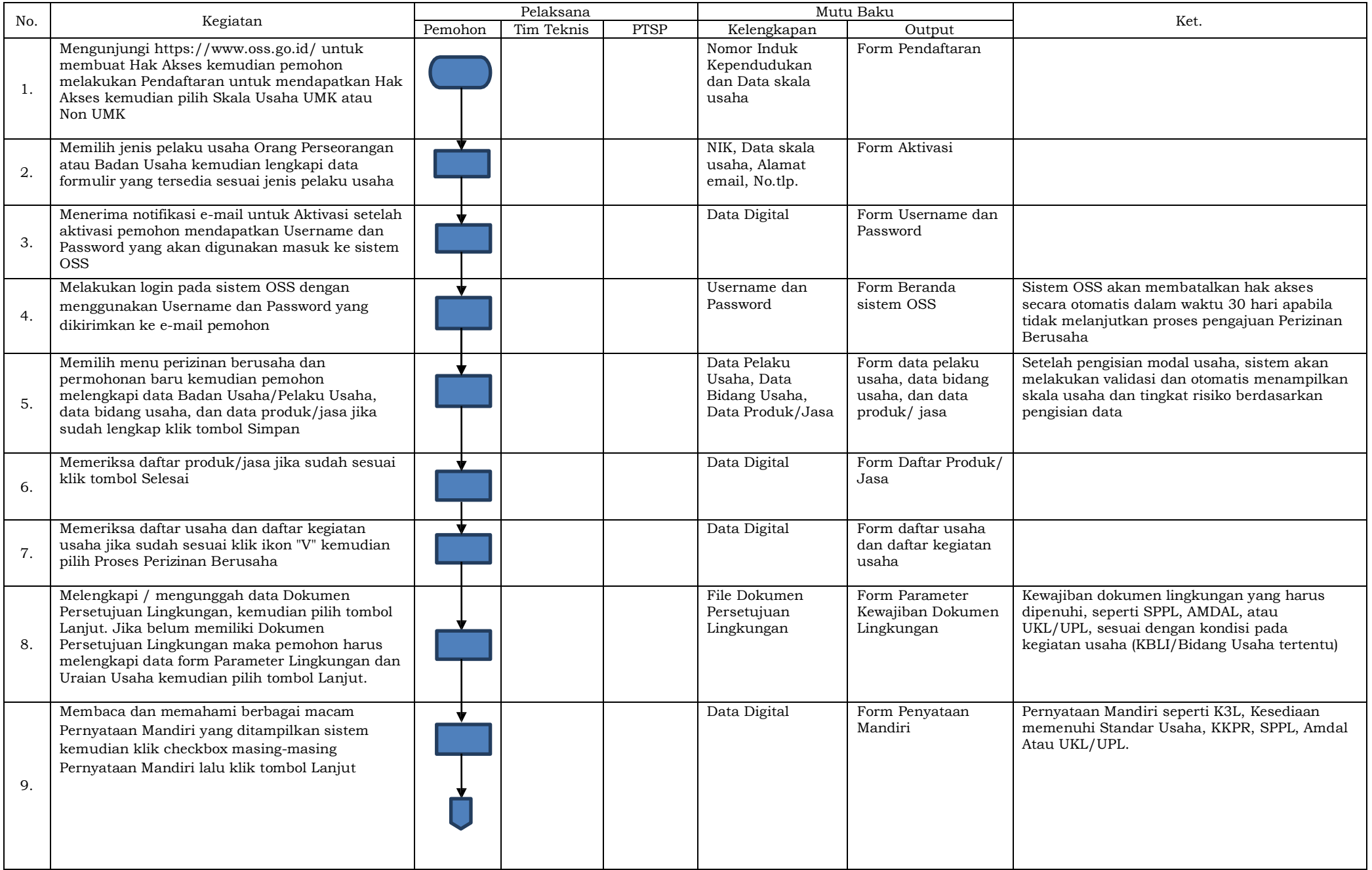

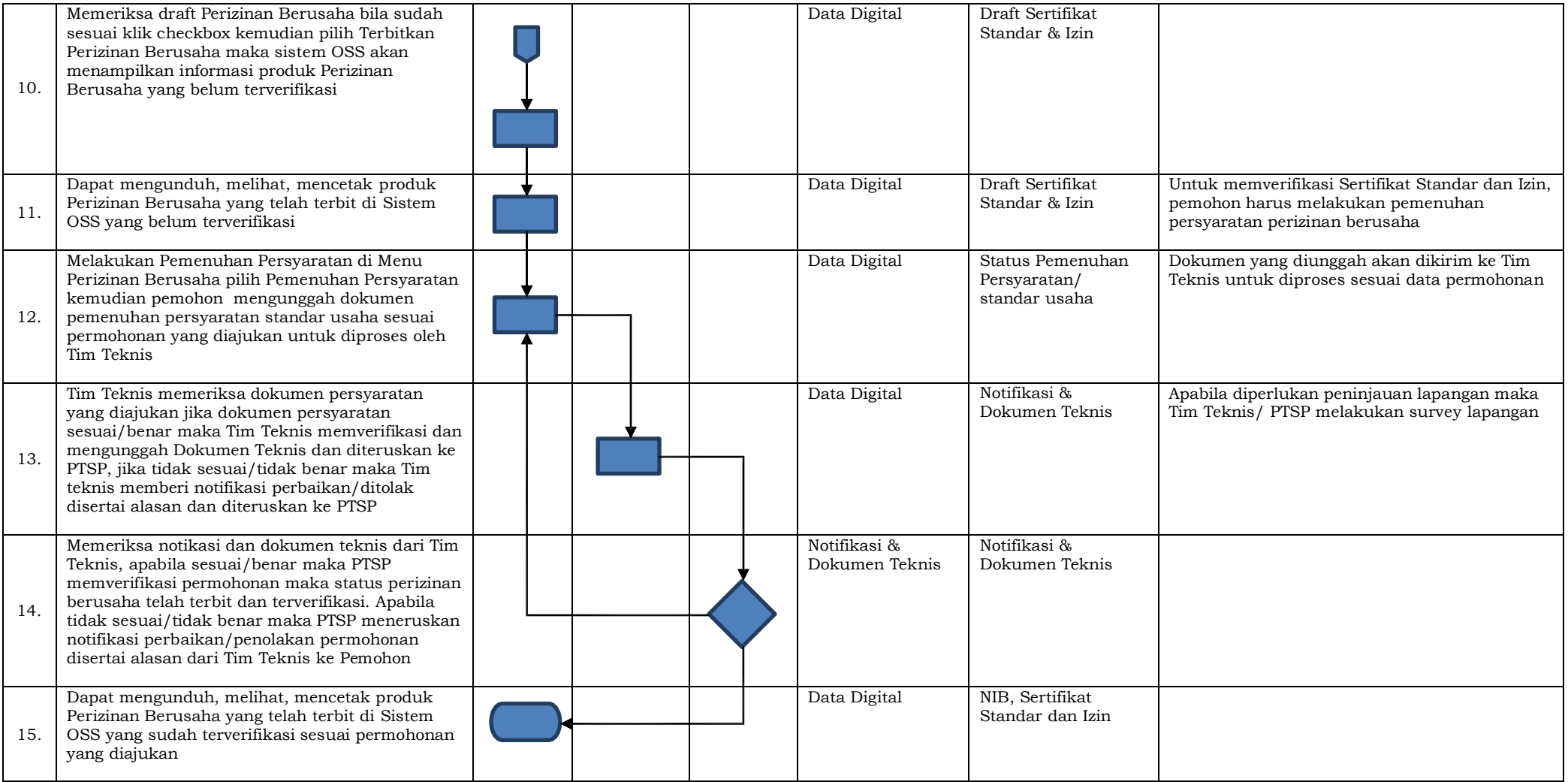

## 5. SOP PERIZINAN BERUSAHA UNTUK MENUNJANG KEGIATAN USAHA (UMKU)

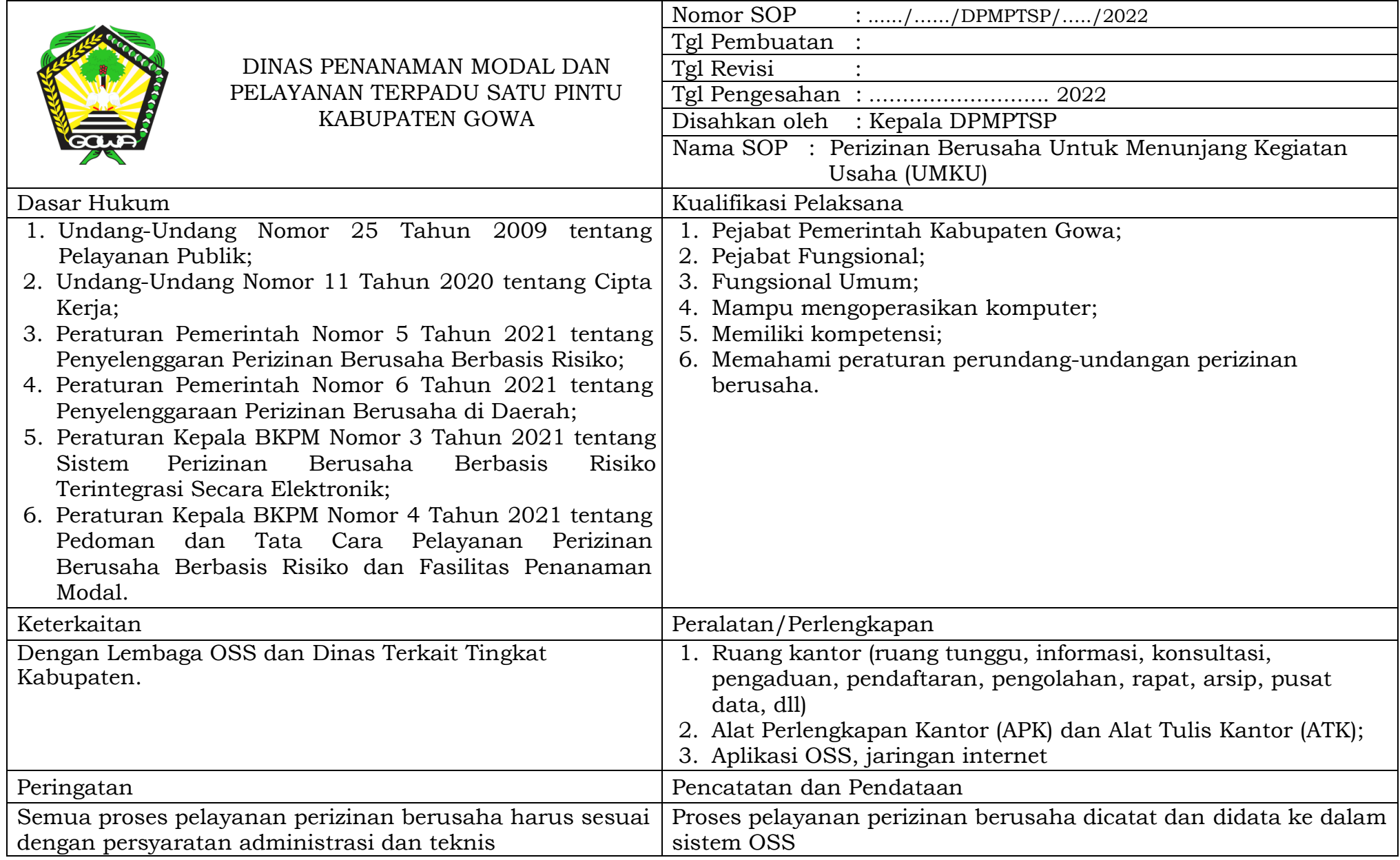

## PROSEDUR PELAYANAN PERIZINAN BERUSAHA UNTUK MENUNJANG KEGIATAN USAHA (UMKU)

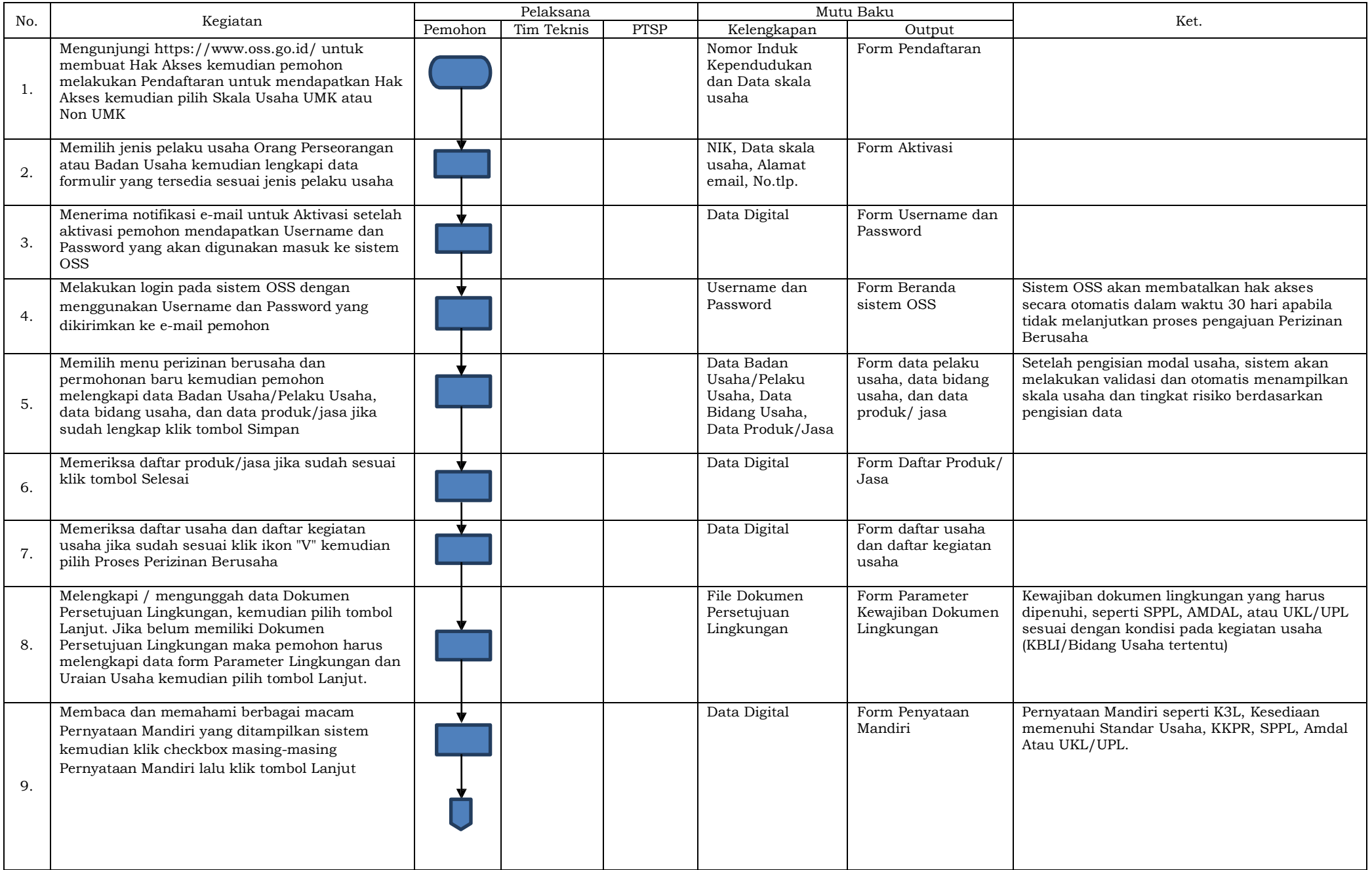

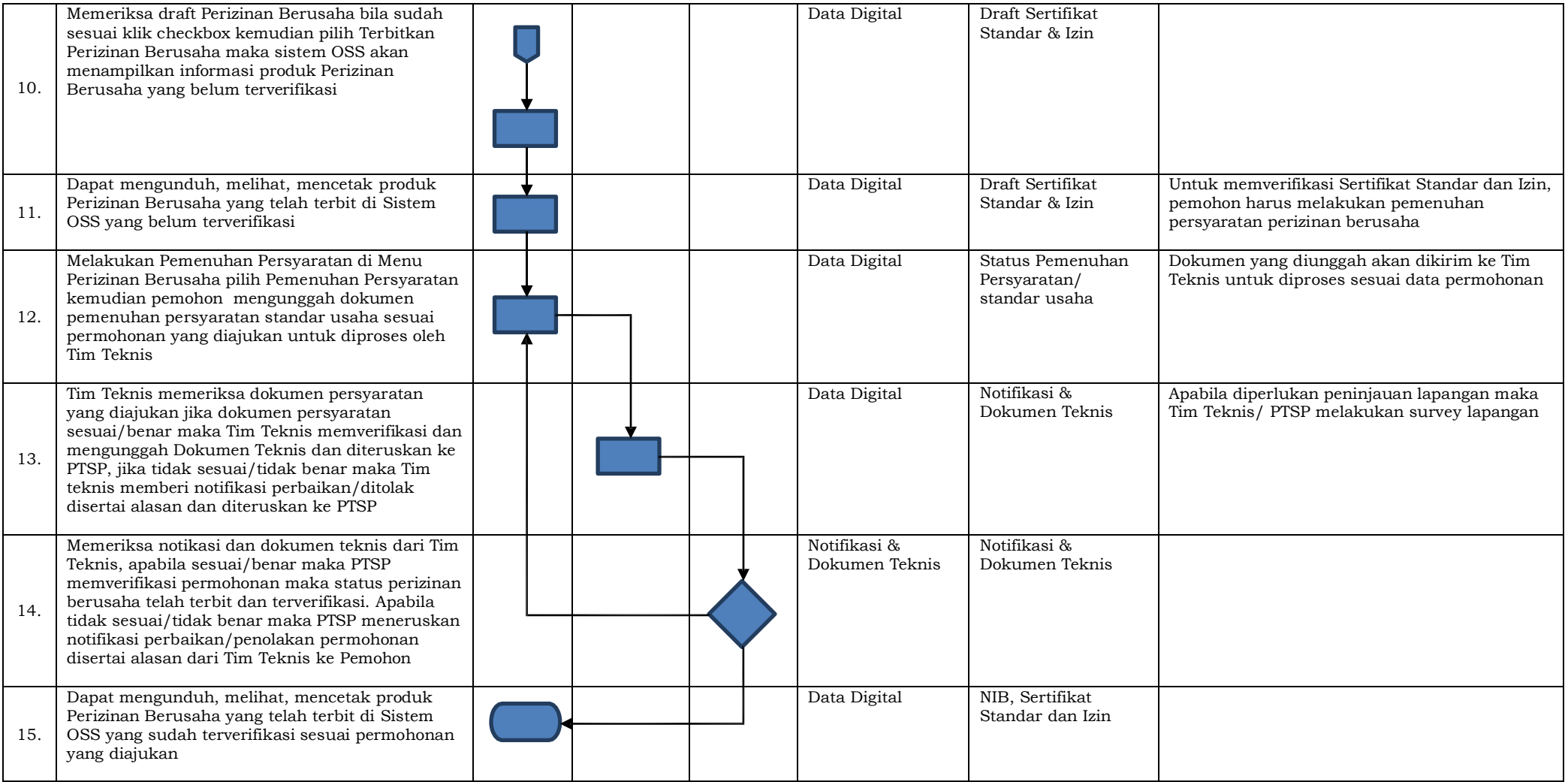

#### **IV. PENUTUP**

SOP Penyelenggaraan perizinan berusaha melalui OSS memiliki peranan yang besar untuk menciptakan sinergitas antara Pemerintah Pusat dengan Pemerintah Daerah untuk menghasilkan pelayanan yang lebih efisien, efektif, dan dan konsisten dalam pemberian pelayanan perizinan berusaha berbasis risiko kepada masyarakat, maka dari itu DPMPTSP menjadi salah satu instrumen yang penting dalam mengoptimalkan tahapan proses perizinan yang berjalan pada sistem OSS. Dengan upaya yang dilakukan untuk meningkatkan kualitas pelayanan pada akhirnya dapat pula meningkatkan kepercayaan masyarkat kepada DPMPTSP Kabupaten Gowa.

KEPALA DINAS PENANAMAN MODAL DAN PELAYANAN TERPADU SATU PINTU **KABUPATEN GOWA** LANGAR Riauer **INDRA SETIAWAN ABBAS, S.Sos, M.Si** Pangkat: Pembina Utama Muda : 19721026 199303 1 003 **NIP**